Dr. Tim Haga 29.07.2019

Universität Bremen

# Klausur

# im Modul Mathematische Grundlagen II

Name, Vorname:

Matrikelnummer:

- 1. Hinweis: Dieses Deckblatt wird erst auf Anweisung der Aufsichtsführenden umgeblättert. Danach beginnt die Bearbeitungszeit.
- 2. Bearbeitungszeit: 120 Minuten
- 3. Zugelassene Hilfsmittel: Nicht-grafikfähiger, nicht-programmierbarer Taschenrechner.
- 4. Bewertungskriterien: Insgesamt sind 100 Punkte erreichbar. Mindestanforderung: 49 Punkte ( $\widehat{=}$ Note 4,0).
- 5. Arbeitsanweisung
	- a) Name, Vorname und Matrikelnummer sind auf diesem Deckblatt einzutragen.
	- b) Diese Klausur wurde maschinell gelegt. Prüfen Sie daher die fortlaufende Nummerierung der Seiten.
	- c) Die Lösungen zu den Aufgaben sind auf der jeweiligen Seite und Rückseite einzutragen.
	- d) Achten Sie auf die Nachvollziehbarkeit Ihrer Lösungen.

# Viel Erfolg!

### Vom Prüfenden auszufüllen!

# Punkte / Note / Handzeichen / Datum

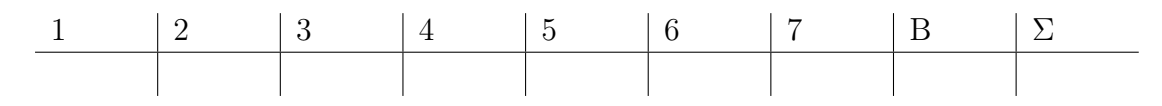

Aufgabe 1. Bearbeiten Sie alle Teilaufgaben.

Sei  $\sigma: \mathbb{R}^2 \longrightarrow \mathbb{R}^2$  die lineare Abbildung, welche jeden Punkt  $x \in \mathbb{R}^2$  an der Ursprungsgeraden

$$
\left\{ \lambda \begin{pmatrix} 1 \\ -1 \end{pmatrix} \middle| \lambda \in \mathbb{R} \right\}
$$

spiegelt.

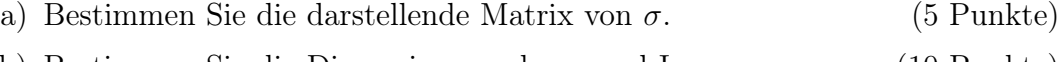

- b) Bestimmen Sie die Dimension von ker  $\sigma$  und Im  $\sigma$ . (10 Punkte)
- c) Überprüfen Sie, ob  $\sigma$  invertierbar ist. (5 Punkte).

Aufgabe 2. Bearbeiten Sie eine Teilaufgabe. (10 Punkte)

a) Bestimmen Sie mittels Newton-Verfahren auf fünf Nachkommastellen genau eine Nullstelle der Funktion

$$
f(x) = \cos(x^2) - 2x + 1.
$$

Nutzen Sie dazu den Startwert  $x_0 = 1$ .

b) Bestimmen Sie das vierte Taylorpolynom um den Entwicklungspunkt  $x_0 = \pi$ der Funktion

$$
f(x) = \cos(2x - \pi) - 2x - 1.
$$

Geben Sie dabei alle Koeffizienten in möglichst einfacher Form an. Sie müssen allerdings Klammern der Form  $(x - x_0)^k$  nicht ausmultiplizieren.

Aufgabe 3. Bearbeiten Sie eine Teilaufgabe. (10 Punkte)

a) Bestimmen Sie den Wert des Integrals

$$
\int_{-1}^{1} x^2 \exp(2x) dx.
$$

b) Bestimmen Sie den Wert des Integrals

$$
\int_{-1}^{1} 2x \exp(x^2) dx.
$$

Aufgabe 4. Bearbeiten Sie eine Teilaufgabe. (20 Punkte)

a) Überprüfen Sie die beiden folgenden Reihen auf Konvergenz:

$$
\bullet \sum_{n=0}^{\infty} \frac{2^n}{n!}
$$

$$
\bullet \sum_{n=0}^{\infty} (-1)^n \frac{n}{n+1}
$$

b) Zeigen Sie, ist  $a_n \geq 0$  und konvergiert die Folge  $(a_n)_{n \in \mathbb{N}}$  gegen a, so konvergiert die Folge  $(\sqrt{a_n})_{n\in\mathbb{N}}$  gegen  $\sqrt{a}$ .

Aufgabe 5. Bearbeiten Sie eine Teilaufgabe. (10 Punkte)

a) Führen Sie die ersten 5 Schritte des Vektoriterationsverfahrens für die Matrix

$$
A = \begin{pmatrix} 2 & 0 & 1 \\ 0 & 1 & 0 \\ 1 & 0 & 2 \end{pmatrix}
$$

mit dem Startvektor  $x_0 = (1,0,0)^t$  durch. Stellen Sie eine Vermutung über den Eigenvektor auf, der hier approximiert wird. Überprüfen Sie, ob es sich tatsächlich um einen Eigenvektor der Matrix handelt und ermitteln Sie ggf. den zughörigen Eigenwert.

b) Bestimmen Sie die Eigenräume der linearen Abbildung mit der darstellenden Matrix

$$
A = \begin{pmatrix} 1 & 0 & 0 & 0 \\ 0 & 1 & 0 & 0 \\ 0 & 0 & 1 & 0 \\ 0 & 0 & 0 & 1 \end{pmatrix}.
$$

Aufgabe 6. Bei einer Losbude wird damit geworben, dass jedes Los gewinnt. Die Lose und die zugehörigen Sachpreise können drei Kategorien zugeordnet werden, die mit "A", "B" und "C" bezeichnet werden. Im Lostopf befinden sich viermal so viele Lose der Kategorie B wie Lose der Kategorie A.

> Ein Los kostet 1 Euro. Die Inhaberin der Losbude bezahlt im Einkauf für einen Sachpreis in der Kategorie "A" 8 Euro, in der Kategorie "B" 2 Euro und in der Kategorie "C" 0,20 Euro. Ermitteln Sie, wie groß der Anteil der Lose der Kategorie "A" sein muss, wenn die Inhaberin im Mittel einen Gewinn von 35 Cent pro Los erzielen will (Erwartungswert). (10 Punkte)

Aufgabe 7. Bearbeiten Sie alle Teilaufgaben.

Aus einer normalverteilten Grundgesamtheit wird folgende Stichprobe entnommen:

37,45,49,40,46,42,43,40,34,45,43,30,41,44,38,39

- a) Schätzen Sie den Erwartungswert  $\mu$  der Grundgesamtheit. (10 Punkte)
- b) Geben Sie ein Konfidenzintervall für den Erwartungswert zur Sicherheit 98% an. (10 Punkte)

# Bonusaufgabe:

Wir haben in der Gaußschen Zahlenebene einen Schatz (10 Punkte) am Punkt s versteckt. Nehmen Sie an, es befinde sich ein kleiner Busch im Ursprung und eine große Eiche im Punkt  $y = 84i$ . Außerdem ist im Punkt x ein rotes Kreuz auf den Boden gezeichnet. Einer Schatzkarte entnehmen Sie den Weg zum Punkt s:

- Gehen Sie vom Kreuz zum Busch und merken Sie sich die Länge  $l_1$  dieser Strecke.
- $\bullet\,$  Gehen Sie nochmals um die Länge $l_1$  vorwärts.
- Drehen Sie sich nach links (im rechten Winkel) und gehen Sie nochmals um die Länge  $l_1$  vorwärts.
- Markieren Sie Ihre Position mit  $z_1$ .
- Begeben Sie sich zur Eiche, gehen von dort zum Kreuz und merken Sie sich die Länge  $l_2$  dieser Strecke.
- Drehen Sie sich nach links (im rechten Winkel) und gehen Sie nochmals um Länge  $l_2$  vorwärts.
- Markieren Sie Ihre Position mit  $z_2$ .
- Der Punkt s befindet sich in der Mitte der Punkte  $z_1$  und  $z_2$ .

Leider hat es geschneit und die Position des Kreuzes auf dem Boden ist derzeit nicht auffindbar. Berechnen Sie dennoch s.

Quantile der Student t-Verteilung. Es gilt: $t_{m;1-p}=-t_{m;p}.$ 

| m/p              | 0.600     | 0.667 | 0.750 | 0.800 | 0.875     | 0.900     | 0.950 | 0.975     | 0.990     | 0.995     | 0.999  |
|------------------|-----------|-------|-------|-------|-----------|-----------|-------|-----------|-----------|-----------|--------|
| 1                | 0.325     | 0.577 | 1.000 | 1.376 | 2.414     | 3.078     | 6.314 | 12.706    | 31.821    | 63.657    | 318.31 |
| $\overline{2}$   | 0.289     | 0.500 | 0.816 | 1.061 | 1.604     | 1.886     | 2.920 | 4.303     | 6.965     | 9.925     | 22.327 |
| 3                | 0.277     | 0.476 | 0.765 | 0.978 | 1.423     | 1.638     | 2.353 | 3.182     | 4.541     | 5.841     | 10.215 |
| $\overline{4}$   | 0.271     | 0.464 | 0.741 | 0.941 | 1.344     | 1.533     | 2.132 | 2.776     | 3.747     | 4.604     | 7.173  |
| $\overline{5}$   | 0.267     | 0.457 | 0.727 | 0.920 | 1.301     | 1.476     | 2.015 | 2.571     | 3.365     | 4.032     | 5.893  |
| $\overline{6}$   | 0.265     | 0.453 | 0.718 | 0.906 | 1.273     | 1.440     | 1.943 | 2.447     | 3.143     | 3.707     | 5.208  |
| $\overline{7}$   | 0.263     | 0.449 | 0.711 | 0.896 | 1.254     | 1.415     | 1.895 | 2.365     | 2.998     | 3.499     | 4.785  |
| 8                | 0.262     | 0.447 | 0.706 | 0.889 | 1.240     | 1.397     | 1.860 | 2.306     | 2.896     | $3.355\,$ | 4.501  |
| $\boldsymbol{9}$ | 0.261     | 0.445 | 0.703 | 0.883 | 1.230     | 1.383     | 1.833 | 2.262     | 2.821     | 3.250     | 4.297  |
| 10               | 0.260     | 0.444 | 0.700 | 0.879 | 1.221     | 1.372     | 1.812 | 2.228     | 2.764     | $3.169\,$ | 4.144  |
| 11               | 0.260     | 0.443 | 0.697 | 0.876 | 1.214     | 1.363     | 1.796 | 2.201     | 2.718     | 3.106     | 4.025  |
| 12               | 0.259     | 0.442 | 0.695 | 0.873 | 1.209     | 1.356     | 1.782 | 2.179     | 2.681     | 3.055     | 3.930  |
| 13               | 0.259     | 0.441 | 0.694 | 0.870 | 1.204     | 1.350     | 1.771 | 2.160     | 2.650     | 3.012     | 3.852  |
| 14               | 0.258     | 0.440 | 0.692 | 0.868 | 1.200     | 1.345     | 1.761 | 2.145     | 2.624     | 2.977     | 3.787  |
| 15               | 0.258     | 0.439 | 0.691 | 0.866 | 1.197     | 1.341     | 1.753 | 2.131     | 2.602     | 2.947     | 3.733  |
| 16               | 0.258     | 0.439 | 0.690 | 0.865 | 1.194     | 1.337     | 1.746 | 2.120     | 2.583     | 2.921     | 3.686  |
| 17               | 0.257     | 0.438 | 0.689 | 0.863 | 1.191     | 1.333     | 1.740 | 2.110     | $2.567\,$ | 2.898     | 3.646  |
| 18               | 0.257     | 0.438 | 0.688 | 0.862 | 1.189     | 1.330     | 1.734 | 2.101     | 2.552     | 2.878     | 3.610  |
| 19               | 0.257     | 0.438 | 0.688 | 0.861 | 1.187     | 1.328     | 1.729 | 2.093     | $2.539\,$ | 2.861     | 3.579  |
| 20               | 0.257     | 0.437 | 0.687 | 0.860 | 1.185     | 1.325     | 1.725 | 2.086     | 2.528     | 2.845     | 3.552  |
| 21               | 0.257     | 0.437 | 0.686 | 0.859 | 1.183     | 1.323     | 1.721 | 2.080     | 2.518     | 2.831     | 3.527  |
| 22               | 0.256     | 0.437 | 0.686 | 0.858 | 1.182     | 1.321     | 1.717 | 2.074     | 2.508     | 2.819     | 3.505  |
| 23               | 0.256     | 0.436 | 0.685 | 0.858 | 1.180     | 1.319     | 1.714 | 2.069     | $2.500\,$ | 2.807     | 3.485  |
| 24               | 0.256     | 0.436 | 0.685 | 0.857 | 1.179     | 1.318     | 1.711 | 2.064     | 2.492     | 2.797     | 3.467  |
| 25               | 0.256     | 0.436 | 0.684 | 0.856 | 1.178     | 1.316     | 1.708 | 2.060     | 2.485     | 2.787     | 3.450  |
| 26               | 0.256     | 0.436 | 0.684 | 0.856 | 1.177     | $1.315\,$ | 1.706 | 2.056     | 2.479     | 2.779     | 3.435  |
| 27               | 0.256     | 0.435 | 0.684 | 0.855 | 1.176     | 1.314     | 1.703 | 2.052     | 2.473     | 2.771     | 3.421  |
| 28               | 0.256     | 0.435 | 0.683 | 0.855 | 1.175     | $1.313\,$ | 1.701 | 2.048     | 2.467     | 2.763     | 3.408  |
| 29               | 0.256     | 0.435 | 0.683 | 0.854 | 1.174     | 1.311     | 1.699 | 2.045     | 2.462     | 2.756     | 3.396  |
| 30               | 0.256     | 0.435 | 0.683 | 0.854 | 1.173     | 1.310     | 1.697 | 2.042     | 2.457     | 2.750     | 3.385  |
| 35               | $0.255\,$ | 0.434 | 0.682 | 0.852 | 1.170     | 1.306     | 1.690 | 2.030     | 2.438     | 2.724     | 3.340  |
| 40               | 0.255     | 0.434 | 0.681 | 0.851 | 1.167     | 1.303     | 1.684 | 2.021     | 2.423     | 2.704     | 3.307  |
| 45               | 0.255     | 0.434 | 0.680 | 0.850 | $1.165\,$ | 1.301     | 1.679 | 2.014     | 2.412     | 2.690     | 3.281  |
| 50               | 0.255     | 0.433 | 0.679 | 0.849 | 1.164     | 1.299     | 1.676 | 2.009     | 2.403     | $2.678\,$ | 3.261  |
| 55               | 0.255     | 0.433 | 0.679 | 0.848 | 1.163     | 1.297     | 1.673 | $2.004\,$ | 2.396     | 2.668     | 3.245  |
| 60               | $0.254\,$ | 0.433 | 0.679 | 0.848 | 1.162     | 1.296     | 1.671 | 2.000     | 2.390     | 2.660     | 3.232  |
| $\infty$         | 0.253     | 0.431 | 0.674 | 0.842 | 1.150     | 1.282     | 1.645 | 1.960     | 2.326     | 2.576     | 3.090  |